# Introduzione a MIPS64 (I parte)

# MIPS64: caratteristiche

- Nel 1981 *John L. Hennessy* della Stanford University avviò un gruppo di ricerca sulle architetture RISC
- **RISC (vs CISC):** Istruzioni complesse non implementate direttamente
- **Pipelining**: possibile grazie a istruzioni semplici che eseguono in un ciclo di clock.
- **Load/Store:** ogni dato va caricato dalla memoria con un'istruzione prima di essere manipolato

# MIPS Pipelining

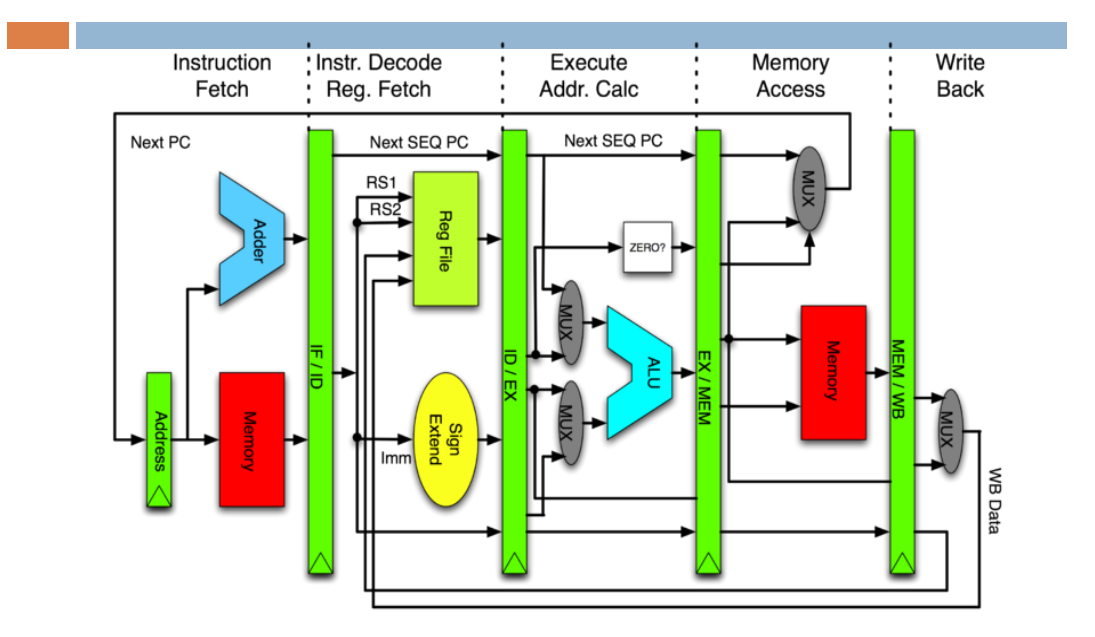

## MIPS 64 Instruction Set Architecture

#### **Concetti architetturali:**

- Semplicità del load/store IS
- Semplicità nella decodifica (istruzioni a lunghezza fissa da 32 bit)

#### **Caratteristiche**

- Compatibilità con MIPS32 ISA
- 32x64-bit General Purpose Registers
- 32x64-bit Floating Point Registers
- La lunghezza di una word è di 64 bit.
- Supporta variabili a 8, 16, 32 e 64 bit
- Indirizzamento della memory a byte, Little Endian

## Registri

- L'ISA del MIPS64 contiene 32 (R0-R31) general-purpose registers da 64 bit
- **I registri R1-R31 sono dei reali GP registers**
- R0 contiene sempre il valore 0 e non può essere modificato
- R31 è utilizzato per conservare l'indirizzo di ritorno per le istruzioni JAL e JALR

## Note sull'uso dei registri

- I registri sono "omogenei", possiamo utilizzarli per allocare i valori scegliendoli come ci piace (eccetto R0, che vale sempre 0).
- In realtà, i compilatori adottano delle consuetudini per scegliere i registri: es.R29 come stack-pointer, R31 per l'indirizzo di ritorno dalle procedure, etc
- In quanto "compilatori-umani", cercare di fare attenzione e cercare di adottare uno stile: Es:
	- $R^2-R^7$ : indici (es. Gli i, j, k, n del  $C/J$ ava)
	- R8-R15: valori temporanei (temp, pippo, etc..)
	- $\cdot$  R16-R27: deposito valori salvati (somma= ....)

# Registri

- **I bit dei registri sono numerati come 63-0, da destra a** sinistra.
- **L'ordinamento dei byte è fatto in modo simile**

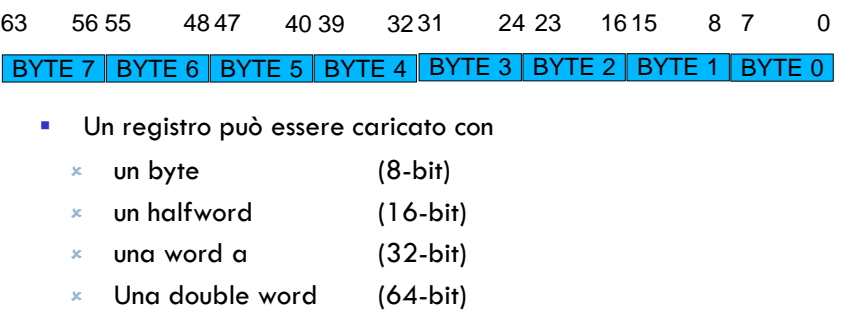

#### Registri speciali

- *PC*, Program Counter, contiene l'indirizzo dell'istruzione dal leggere dalla memoria (32 bit)
- HI e LO, due registri interni alla CPU a cui si accede mediante le istruzioni MFLO and MFHI

# Struttura programmi assembly EduMIPS64

- **Direttive:** Danno indicazioni sull'interpretazione del testo. Non corrispondo ad alcuna operazione dal punto di vista della semantica del programma assembly
- **Direttiva .data** Il codice generato dopo questa direttiva viene allocato nel segmento dei dati.
- **Direttiva .code** Il codice generato dopo questa direttiva viene allocato nel segmento testo.
- **Etichette:** associate ad un indirizzo di memoria
- **Commenti:** iniziano con ;

## Struttura programmi assembly EduMIPS64

```
; This is a comment
.data
Label: .word 15 ; This is a comment
.code
daddi r1, r0, 0
```
In questo esempio:

**Direttive**, etichette, commenti, Istruzioni

## Tool di Simulazione: EduMIPS64

- Sviluppato da alcuni studenti di Laboratorio di Calcolatori (anno 2006) presso la Facoltà di Ingegneria di Catania
- Multi-piattaforma (Java based)

http://www.edumips.org

Consiglio: scaricare al più presto e se possibile eseguire direttamente in aula gli esempi proposti

# Sezione .data

Nella sezione .data possono essere memorizzati dati

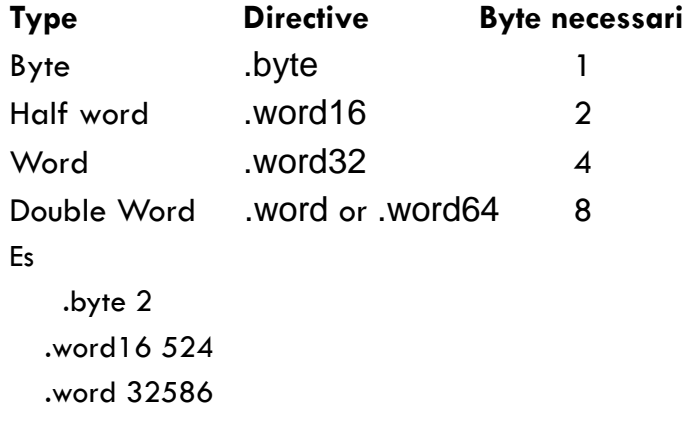

## Allineamento automatico

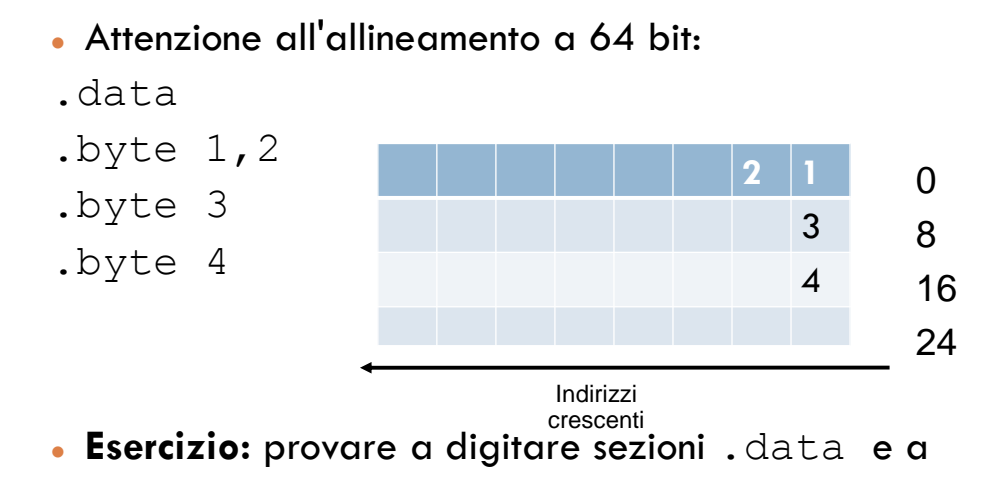

prevedere cosa compare nella finestra "Data"

# Altre direttive

- .space n: lascia n bytes di spazio libero nella sezione .data
- .asciiz "stringa": codifica la sequenza di caratteri in memoria e pone un byte nullo alla fine (terminatore C-like).
- NB: esiste anche una versione .ascii, senza 'z' finale, ad indicare l'assenza del terminatore.

## Sezione .code

- Contiene le istruzioni MIPS64 da eseguire. Tre tipologie di parametri:
	- **Registri:** 32 registri di 64 bit, indicati da R0..R31. NB: R0 è cortocircuitato a 0.

Esempio: dadd R1,R2,R0

 **Valori immediati:** espressi numericamente in decimale o esadecimale.

Esempio: daddi R1,R1,4

**NB:**L'eventuale etichetta che precede un'istruzione è utilizzabile come un immediato che ha come valore l'indirizzo di memoria a cui si trova l'istruzione.

## Sezione .code

```
 Indirizzi: sono utilizzati dalle istruzioni load/store e 
 sono specificati nel formato:
offset(Rbase)
dove Rbase è un registro che contiene il valore base
 e offset è un valore immediato che contiene lo 
 scostamento da sommare.
Ad esempio, se R1 vale 1024
lw R2, 8(R1)
caricherà la word che inizia all'indirizzo di memoria 
 8+1024.
```
# Classificazione delle Istruzioni

Le istruzioni possono essere classificate in base a due criteri:

#### **Categoria:**

- aritmetico/logica (ALU),
- load/store,
- controllo di flusso,
- di sistema

#### **Formato:**

- **R-type**: tutti gli operandi sono registri
- **I-type**: uno degli argomenti è un immediato (16 bit)
- **J-type**: salti che non utilizzano registri come destinazioni

# Formato delle Istruzioni

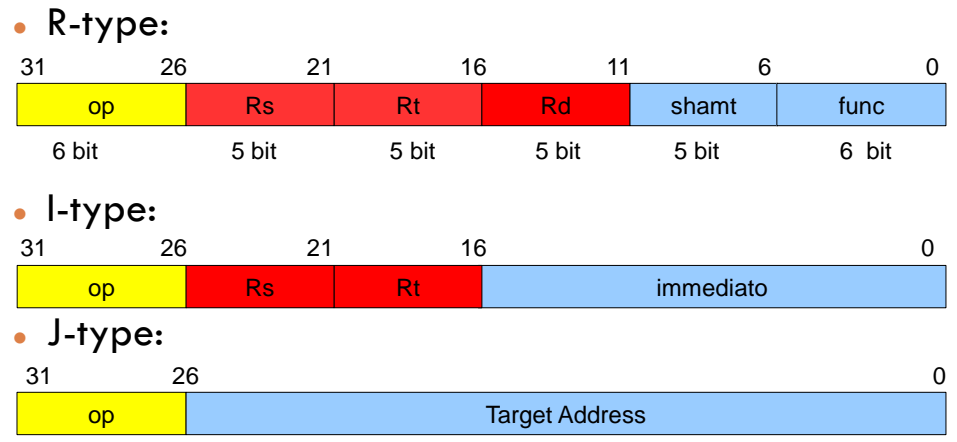

Tutte le istruzioni sono codificate in 32 bit

# Istruzioni load/store: load double

#### **LD Rt, offset(Rbase)**

- Significato: *carica 64 bit sul registro Rt, leggendo a partire dal byte all'indirizzo offset+Rbase*, ossia:
- $Rt = mem[offset+Rbase]$  dove:
	- L'argomento base specifica un registro
	- L'argomento offset è un immediato (16 bit)
- **NB:** pur essendo MIPS64 un'architettura a 64bit, si usa il termine "double" per indicare 8byte, come tradizione delle usuali macchine a 32 bit

## Istruzioni Load/Store: load byte

#### **LB Rt, offset(Rbase)**

**LBU Rt, offset(Rbase)** (versione unsigned)

- Significato: carica il byte all'indirizzo offset+Rbase sul registro Rt
- **NB:** la LB estende il bit del segno. Es: se il byte vale -2 sarà codificato come 1111 1110, caricandolo su 64 bit DEVE diventare:

1111 …. 1111 1111 1111 1111 1111 1110

**NON** 

0000 …. 0000 0000 0000 0000 1111 1110

## Istruzioni load/store: LH

#### **LH Rt, offset(base)**

**LHU Rt, offset(base)** (versione unsigned)

- Significato: *carica mezza word (2 byte) a partire dall'indirizzo offset+base sul registro Rt*
- **NB:** analogamente a quanto visto con LB, la LH estende il bit del segno sui rimanenti 48 bit più alti a sinistra.

## Istruzioni load/store: load word

#### **LW Rt, offset(base)**

**LWU Rt, offset(base)** (versione unsigned)

- Significato: carica il 32 bit (4 byte) a partire dall'indirizzo offset+base sul registro Rt
- **NB:** analogamente a quanto visto con LB, la LH estende il bit del segno sui rimanenti 32 bit più alti a sinistra.
- NB: l'architettura è a 64 bit, ma per tradizione rispetto a MIPS32 in questo caso caricare una word significa caricare 32 bit

### Istruzioni store

```
SD Rt, offset(base)
SW Rt, offset(base)
SH Rt, offset(base)
SB Rt, offset(base)
```
- Significato: *Memorizzano il contenuto di Rt, partendo da offset+base*
- NB: non ci sono le versioni unsigned, prendono solo i byte che servono e li scrivono
- Es: SB R1, 0(R2) prende solo un byte da R1 e lo memorizza ignorando il resto

## Load/Store: allineamento

 Ogni accesso alla memoria deve partire ad un *indirizzo allineato rispetto alla dimensione* del dato. **Es.** LD (carica 8 byte) accede gli indirizzi 0, 8, 16, 24 etc.. LW (carica 4 byte) indirizzi  $0,4,8,12$  etc.. LH in  $0,2,4,6,8$  e LB ovunque!

|    | LH<br>l W | .H | all | 0 |
|----|-----------|----|-----|---|
| .H | LH<br>_W  | LН | all | 8 |

Indirizzi byte crescenti (byte 7 ... byte 0)

### Istruzioni per il flow-control

 Salti condizionati: *BEQ Rs, Rt, offset Salta all'indirizzo offset se Rt = Rs* Correlate: BNE (registri diversi anzichè uguali)

*BEQZ Rs, offset Salta all'indirizzo offset se Rt = 0 Correlate: BNEZ (salta se Rt != 0)*

### Istruzioni per il flow-control

- Salti incondizionati:
	- *JR Rs*: salta all'indirizzo contenuto in Rs (ossia copia Rs nel Program Counter)
	- *J target*: salta all'indirizzo specificato nell'immediato (es. Una etichetta)
	- *JALR Rs*: come JR, in più mette l'indirizzo dell'istruzione successiva (PC+8) dentro R31, in modo che si possa ritornare dal salto mediante una JR R31
	- **JAL target**: come JALR, ma usa l'immediato invece che il registro Rs

## Istruzioni flow-control

- Che differenza c'è tra le due famiglie di salti ?
- Salti condizionati, solitamente *traduzione di strutture "if"*, salti relativamente vicini
- Salti incondizionati, *chiamata a procedure*, salti a regioni di codice anche molto distanti
- Le varie implementazioni di MIPS usano vari trucchetti per aumentare la raggiungibilità del codice (es. Salto relativo al PC)

## Istruzioni ALU

Suddivisibili in quattro sotto-categorie:

- **Comparazioni**
- **Aritmetiche**
- **Logiche**
- **Shift**

### ALU: comparazioni

#### **SLT Rd, Rs, Rt**

- Significato: *Se Rs<Rt allora Rd=1 altrimenti 0*.
- Correlate:
	- **SLTU**: interpreta i valori come unsigned
	- **SLTI**: un valore immediato al posto di Rt
	- **SLTUI**: combinazione delle due precedenti

#### Domanda:

*...e le altre condizioni ? (>, <=, etc..)*

### ALU: somme

*ADD Rd,Rs,Rt* (somma a 32 bit) *DADD Rd,Rs,Rt* (somma a 64 bit)

Significato: *Rd = Rs + Rt*

Correlate:

- **ADDU, DADDU**: interpreta i valori nei registri come unsigned (in alcune implementazioni ignora overflow)
- **ADDI, DADDI**: al posto di Rt specifica un valore immeditato
- **ADDUI, DADDUI:** la combinazione delle due precedenti

Domanda:

*Come si inizializza un registro?*

# Traduzione di un ciclo for C

```
for(i=0;i<5;i++)
     istruzione_for;
```
Associando alla variabile i il registro r2 Può essere tradotto come:

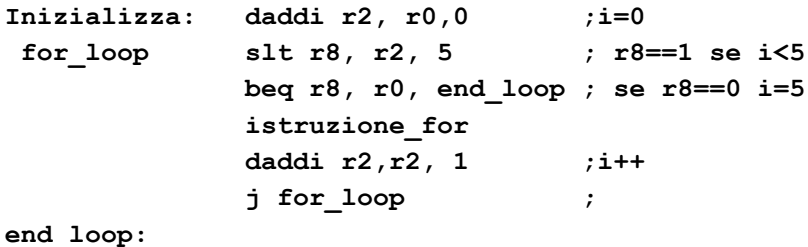

Traduzione di un ciclo do-while C

```
i=0;
do
   istruzione_while;
  i++;
while (i!=10);
```
Associando alla variabile i il registro r2, può essere tradotto come:

```
Inizializza: daddi r2, r0,0 ;i=0
             daddi r8, r0, 10 ; r8=10
while_loop : istruzione_while
              daddi r2,r2, 1 ;i++
              bne r2,r8, while_loop ; se i!=10 
end_loop:
```
### ALU: sottrazioni

**SUB Rd, Rs, Rt**, **DSUB Rd, Rs, Rt**

- Significato:  $Rd = Rs Rt$
- Correlate:
	- **SUBU, DSUBU**: interpreta i valori dei registri come unsigned

Domanda:

*Perchè non c'è la DSUBI ??*

## ALU: moltiplicazioni

#### **DMULT Rs, Rt**

Il risultato del prodotto viene scritto nella coppia di registri speciali Hi e LO

HI contiene i 64 bit più significativi del prodotto

LOcontiene i 64 bit meno significativi del prodotto

#### Correlate:

- **DMULTU**: la versione unsigned
- **MFLO Rd**: copia il valore di LO nel registro Rd, in quanto le normali istruzioni non possono accedere a LO
- **MFHI Rd**, analoga a MFLO, per spostare il valore del registro speciale HI in Rd

### ALU: divisioni

#### **DDIV Rs, Rt**

 Significato: *esegue Rs/Rt e pone i quoziente in LO ed il resto in HI*

## ALU: istruzioni logiche

#### **AND Rd,Rs,Rt**

- Significato: *AND logico bit a bit tra Rs e Rt*
- Correlate:
	- **ANDI Rd, Rs, Immediato**
	- **OR, XOR** analoghe per le altre funzioni logiche

#### Domanda:

*Come usarle per controllare se un numero è pari ?*

### ALU: istruzioni di Shift

#### **DSLL Rd, Rt, shamt**

Significato: *Rd = Rt << shamt* 

**NB:** shamt (shift amount) è un valore immediato. Es: **DSLL R1, R2, 2**

- Correlate:
	- Versione con i registri: **DSLLV Rd, Rs, Rt**
- **NB:** Dato che lo shift è verso sinistra, la parte destra è riempita con zeri, come una moltiplicazione per potenze di due

#### ALU: istruzioni di Shift

```
DSRL Rd, Rs, shamt
DSRLV Rd, Rs, Rt
 Shift verso destra, simmetriche rispetto alle DSLL. 
 La parte sinistra viene riempita con zeri. Dal punto 
  di vista logico è ok, ma dal punto di vista 
 "aritmetico" non è più come dividere per 2
Es: -2 = 1111 …. 1111 1111 1111 1111 1111 1110 diventa: 
  0111 …. 1111 1111 1111 1111 1111 1111
ossia 2^31 -1, detto anche 2.147.483.647 !
```
#### ALU: shift aritmetico

#### **DSRA Rd, Rs, shamt DSRAV Rd, Rs, Rt**

 **Estensione del segno:** Se il bit più a sinistra di Rs è zero, riempie a sinistra con altri zeri, altrimenti con 1

```
 Nel caso della slide precedente sul -2:
```

```
1111 …. 1111 1111 1111 1111 1111 1110
```
diventa:

1111 …. 1111 1111 1111 1111 1111 1111

ossia -1 (aritmeticamente meglio rispetto al caso precedente)

### ...e basta ?

LUI Rt, immediate

 Carica i 16 bit dell'immediato nei 16 più alti della metà di 32 bit più bassa di Rt

Es: supponiamo Rt:

#### byte7 byte6 byte5 byte4 **byte3 byte2** byte1 byte0

allora dopo LUI Rt, 2049 (ossia 0000 1000 0000 0001) 0000 …. 0000 0000 **0000 1000 0000 0001** 0000 0000 0000 0000

 NB: i byte 7..4 a sinistra subiscono l'estensione del segno (tutti 1 o zero a seconda del segno di Rt)